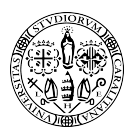

### Università degli Studi di Cagliari

FACOLTÀ DI INGEGNERIA E ARCHITETTURA Corso di Laurea in Ingegneria Elettrica ed Elettronica

Tesina seminario matematica applicata avanzata

### Implementazione in linguaggio C del metodo delle potenze

Candidato: Roberto Carboni Relatore: Giuseppe Rodriguez

# Indice

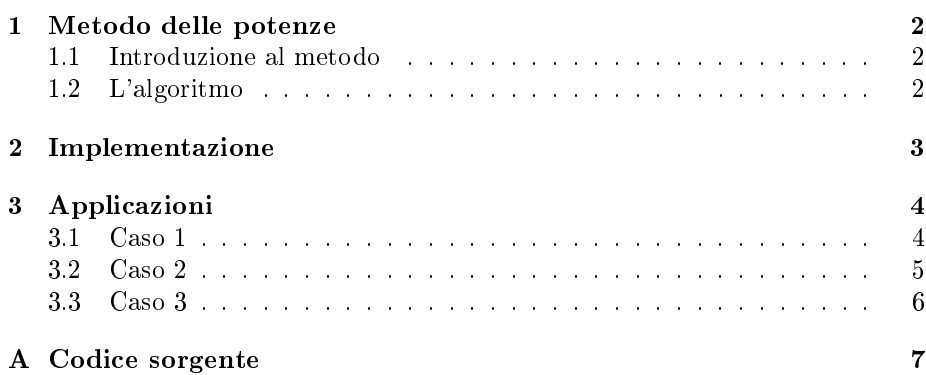

### Capitolo 1

## Metodo delle potenze

#### 1.1 Introduzione al metodo

Il metodo delle potenze è un metodo iterativo per il calcolo approssimato degli autovalori di una data matrice A. In particolare, questo metodo, approssima l'autovalore di modulo massimo (o di modulo minimo se si usa  $A^{-1},\,$ modificando opportunamente l'algoritmo).

Il metodo converge se: A è diagonalizzabile, con autovalori tali che  $|\lambda_1| > |\lambda_i|,$ con  $i = 2, \ldots, n$  e il vettore iniziale  $x^0$  ha una componente non nulla lungo l'autovettore  $v_1$  (corrispondente a  $\lambda_1$ )

#### 1.2 L'algoritmo

Dato in ingresso un vettore  $x^{(0)}$ , una tolleranza  $\tau$ (ossia la precisione richiesta), un numero massimo di iterazioni N e la matrice A, l'algoritmo è:

1.  $q^{(0)} = \frac{x^{(0)}}{\ln x^{(0)}}$ 1.  $q = \|x^{(0)}\|_2$ <br>2.  $k=0$ 3.  $\lambda^{(0)} = 0$ 4. repeat 1. k=k+1 2.  $x^k = Aq^{(k-1)}$ 3.  $q^{(k)} = \frac{x^k}{\ln(x^k)}$  $||x^{(k)}||_2$ 4.  $\lambda^k = (q^k)^T A q^k$ 

5. until  $\left| \lambda^{(k)} \lambda^{(k-1)} \right| < \left| \tau \lambda^{(k)} \right|$  or  $k > N$ .

Dove x <sup>0</sup> può essere scelto arbitrariamente, tale che non vìoli le condizioni del paragrafo precedente.

Nelle applicazioni successive verrà scelto sia un  $x^0$  di soli uno, che un  $x^0$  di numeri reali casuali.

### Capitolo 2

## Implementazione

Una possibile implementazione in linguaggio c, di cui adesso riporto solo la funzione main, mentre le altre saranno riportate nell'appendice, è la seguente:

```
int main() \{double A[N][N], x[N], q[N], temp[N];
   double lambda=0, lambdak=0, norm=0;
   int k=0, i;
   read v(x);//x prende i valori da matlab
                                       //A prende i valori da matlab
   read m(A);norm=norm2(x);1/1product (q, norm, x);
                                       1/1do {
       lambda=0;
       lambdak=lambda;
       k=k+1;1/4.1112product m(x, A, q);
       norm=norm2(x);113113product(q, norm, x);// 4 temp=A*qproduct m(temp, A, q);
                                       // 4 lambda=q'*temp
       for (i=0; i< N; i++) {
           lambda+=temp[i]*q[i];J
                                       //scrive su un file gli autovalori
       write (lambda) ;
   }while( ( abs ((lambda-lambdak)) > (TAU*abs(lambda)) && k<NMAX) ); //5
   return 0;}
```
Dove TAU è la tolleranza e NMAX è il numero massimo di iterazioni. Questi parametri vengono usati nel ciclo do-while come criterio di stop. I numeri a destra del codice si riferiscono ai punti dell'algoritmo visti nel capitolo precedente.

### Capitolo 3

## Applicazioni

I vettori e le matrici utilizzate sono stati creati in matlab con i seguenti comandi:

```
d = diag([rand((N-1), 1)']ambda]);
q=orth (rand (N));
a=q'*d*q;
x = ones(N, 1);
```
Con il primo comando viene creata una matrice diagonale d, di cui lambda è l'autovalore di modulo massimo, mentre con il secondo si crea una matrice ortogonale di numeri random. Sfruttando una proprietà delle matrici simili, secondo cui due matrici simili hanno gli stessi autovalori, si ottiene la matrice  $a$  che avrà, quindi, *lambda* come autovalore di modulo massimo. Infine, con l'ultimo comando, si crea un vettore di soli uno.

#### 3.1 Caso 1

Come primo caso si testerà l'algoritmo usando matrici 4x4, con l'autovalore di modulo massimo ben separato dagli altri.

Gli autovalori esatti, delle matrici usate, sono riportati nella Tabella 3.1.

| <b>Test</b>    | Autovalori esatti matrice A                |
|----------------|--------------------------------------------|
| $\mathbf{1}$   | $[0.9595 \ 0.6557 \ 0.0357 \ 5.0000]$      |
| $\overline{2}$ | [0.3404 0.5853 0.2238 10.0000]             |
| 3              | [0.2638 0.1455 0.1361 50.0000]             |
| 4              | [0.3532 0.8212 0.0154 100.0000]            |
| 5              | $[0.5870 \; 0.2077 \; 0.3012 \; 500.0000]$ |
| հ              | [0.3 0.4 0.6 1000]                         |

Tabella 3.1: Vettori degli autovalori esatti della matrice A

| Test Numero iterazioni | Autovalori ottenuti                          |
|------------------------|----------------------------------------------|
| $\mathcal{D}$          | 4.626779 4.992776 4.999868 4.999997 5.000000 |
|                        | 9.949960 9.999845 10.000000                  |
|                        | 49.997167 50.000000                          |
|                        | 99.997772.100.000000                         |
|                        | 499.983789 500.000005                        |
|                        | 999.999852 999.999995                        |

Tabella 3.2: Output del programma

Come visto dalla Tabella 3.2 l'algoritmo converge in tutti i casi. Si può inoltre notare, dal numero di iterazioni, che più l'autovalore di modulo massimo è separato dagli altri e meno iterazioni compierà l'algoritmo prima di convergere.

#### 3.2 Caso 2

In questo caso si verificherà cosa succede se l'autovalore di modulo massimo ha molteplicità algebrica maggiore di uno.

Come vettore iniziale, questa volta, si è utilizzato un vettore random generato da Matlab:

#### [0.2435 0.9293 0.3500 0.1966 0.2511]

Mentre per la matrice, questa volta di dimensione 5x5, è stato utilizzato lo stesso procedimento del caso precedente.

Nella Tabella 3.3 sono riportati gli autovalori esatti delle matrici.

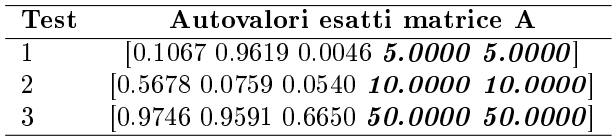

Tabella 3.3: Vettori degli autovalori esatti della matrice A

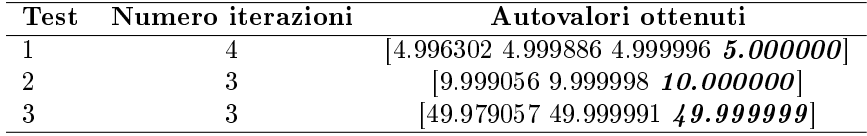

Tabella 3.4: Output del programma

Dalla Tabella 3.4 si nota come la molteplicità algebrica maggiore di uno non comprometta il funzionamento dell'algoritmo, poiché il metodo converge ai valori della Tabella 3.3.

#### 3.3 Caso 3

Come visto nel Paragrafo 2.1, le variabili sono state dichiarate come double, mentre in questo paragrafo verrà osservato il risultato nel caso in cui si usino variabili float.

Questi test verranno confrontati con i dati ottenuti nel Paragrafo 3.1 (riportati nella Tabella 3.2).

Nella Tabella 3.5 sono riportati gli output del programma con variabili double (gli stessi dei test numero 2, 4 e 6 della Tabella 3.2); Mentre nella Tabella 3.6 vi sono gli output del programma con variabili float.

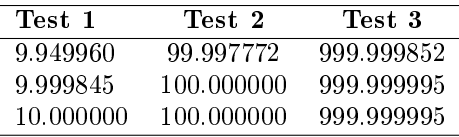

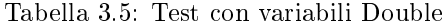

| Test 1    | Test 2     | $\mathrm{Test3}$ |
|-----------|------------|------------------|
| 9.949960  | 99.997772  | 999.999939       |
| 9.999845  | 100.000000 | 1000.000061      |
| 10.000000 | 100.000008 | 999.999939       |
| 10.000000 | 100.000008 | 1000.000061      |
| 10.000000 | 100.000000 | 1000.000122      |
| 10.000000 | 100.000008 | 999.999939       |
| 10.000000 | 100.000000 | 1000.000061      |
| 10.000000 | 100.000015 | 1000.000122      |

Tabella 3.6: Test con variabili Float

Dalla Tabella 3.6 si può notare come l'algoritmo converga solo per autovalori piccoli, mentre per autovalori più grandi oscilla tra valori prossimi ai risultati ottenuti nella Tabella 3.5. Questo, appunto, è dovuto all'uso delle variabili float, che essendo variabili a 4 byte (32 bit) hanno una minor precisione rispetto alle double, che sono da 8 byte (64 bit). Si ha quindi una propagazione dell'errore che causa queste oscillazioni nel risultato.

### Appendice A

## Codice sorgente

Di seguito riporto l'implementazione delle funzioni usate nel main visto nel Capitolo 2:

```
\overline{1}#include <stdio.h>
 \overline{2}#include <math.h>
 \overline{3}\overline{4}\#define N 4//grandezza matrice
 5
      #define NMAX 40 //numero max iterazioni
      #define TAU 1e-5 //precisione
 6\overline{7}8
 9 \Boxdouble norm2(double x[]) {
10 //norma 2 di un vettore
11int i;
12<sup>°</sup>double x2=0;
13
14
    自
            for(i=0; i<N; i++)15
                x2+=pow(x[i], 2);16
            \mathbf{A}17
            x2 = pow(x2, 0.5);
18
            return x2; //norma 2 del vettore x
19
     \mathsf{L}_120<sub>o</sub>21Evoid product (double q[], double norm, double x[]) {
2223
     //inverso di una costante per vettore colonna
24
           int i;
25 白
           for (i=0; i< N; i++) {
26
                q[i]=x[i]*(1/norm);\begin{array}{c} 27 \\ 28 \end{array}J
```

```
31Evoid product m(double x[], double A[][N], double q[]){
32//matrice per vettore colonna
             int i, j;<br>
for(i=0; i<N; i++){
33
34
    自
35
                  x[i]=0;36
             \mathbf{1}37
             for (i=0; i < N; i++) {
     \mathbf{r}^{\perp}_{\mathbf{r}}\frac{1}{\left\vert \frac{1}{2}\right\vert }%for (j=0; j<N; j++) {
38
39
                        x[i] +=A[i][j] *q[j];
40
                   \mathbf{1}41\mathbb{F}^1F
42
43
44
45
     □double abs(double x){
46
             if(x<0)47
                  return -x;48
             else
49
                  return x;
     \perp50
```

```
53 \existsvoid read v(double x[]){
54
          FILE *FP;
55
          int i;
56
           FP=fopen("vettore rand matlab.txt", "r");
57
           for (i=0; i < N; i++)白
58
               fscanf (FP, "%lf", \alphax[i]);
59
           \mathbf{F}fclose(FP);
60
     \mathsf{L}_161
62
63
64
    Evoid read m(double A[][N]){
65
          FILE *FP;
66
          int i,j;FP=fopen("matrice matlab.txt","r");
67
68
           for (i=0; i<N; i++) {
    白
               for (j=0; j<N; j++) {
69
    白
                    fscan f(FP, "81f", \&A[i][j]);
70
71J.
72
           \mathbf{F}73
          fclose(FP);
     \mathsf{L}74
75
76
77
    Evoid write (double lambda) {
78
           FILE *FP;
79
           FP=fopen("autovalore_c.txt","a+");
          fprintf(FP, "%lf\n", lambda);
80\,81fclose (FP) ;
82
     L_{\mathbf{H}}
```